*D2K Master* Université Paris Saclay

*Information Integration* 

# **Practical session (2): SPARQL**

Sources: http://liris.cnrs.fr/~pchampin/2015/udos/tuto/#id1

https://www.w3.org/TR/2013/REC-sparql11-query-20130321/

## Introduction

For this practical session, we will use the DBPedia SPARQL access point, and to access it, we will use the Yasgui online client. By default, Yasgui (http://yasgui.org/) is configured to query DBPedia (http://wiki.dbpedia.org/), which is appropriate for our tutorial, but keep in mind that:

- Yasqui is not linked to DBpedia, it can be used with any SPARQL access point;
- DBPedia is not related to Yasgui, it can be queried with any SPARQL compliant client (in fact any HTTP client that is not very configurable).

## Vocabulary

## An excerpt of a dbpedia dataset

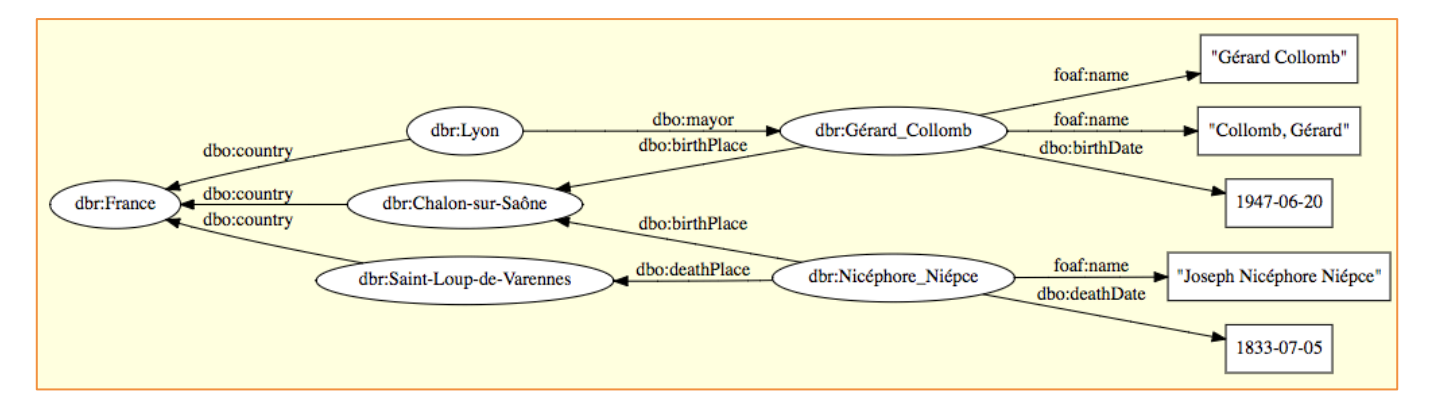

The vocabulary of DBPedia is very large, but in this tutorial we will only need the IRIs below.

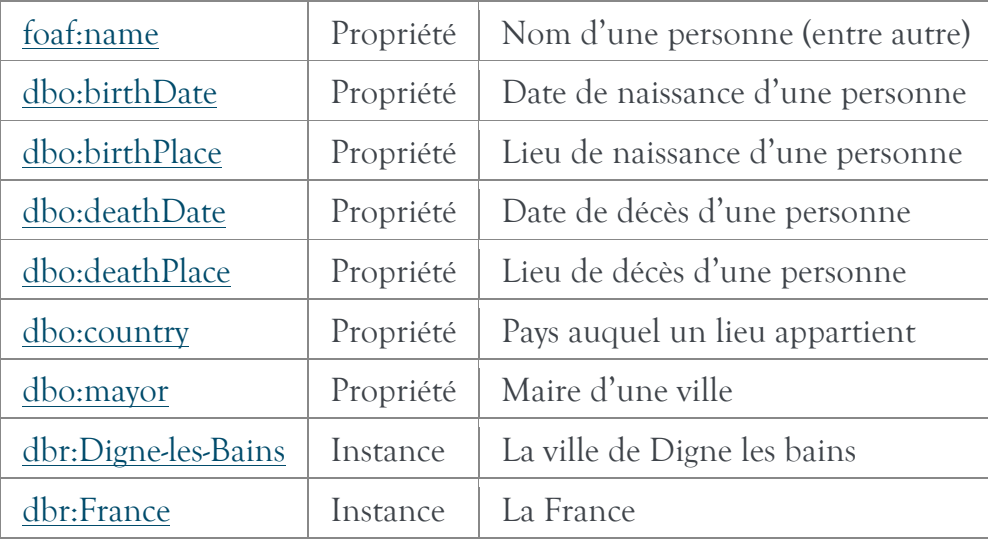

/!\ Warning: IRIs are case-sensitive.

## **Exercises**

1. Display the IRIs of all Dignois of origin (people born in Digne-les-Bains)

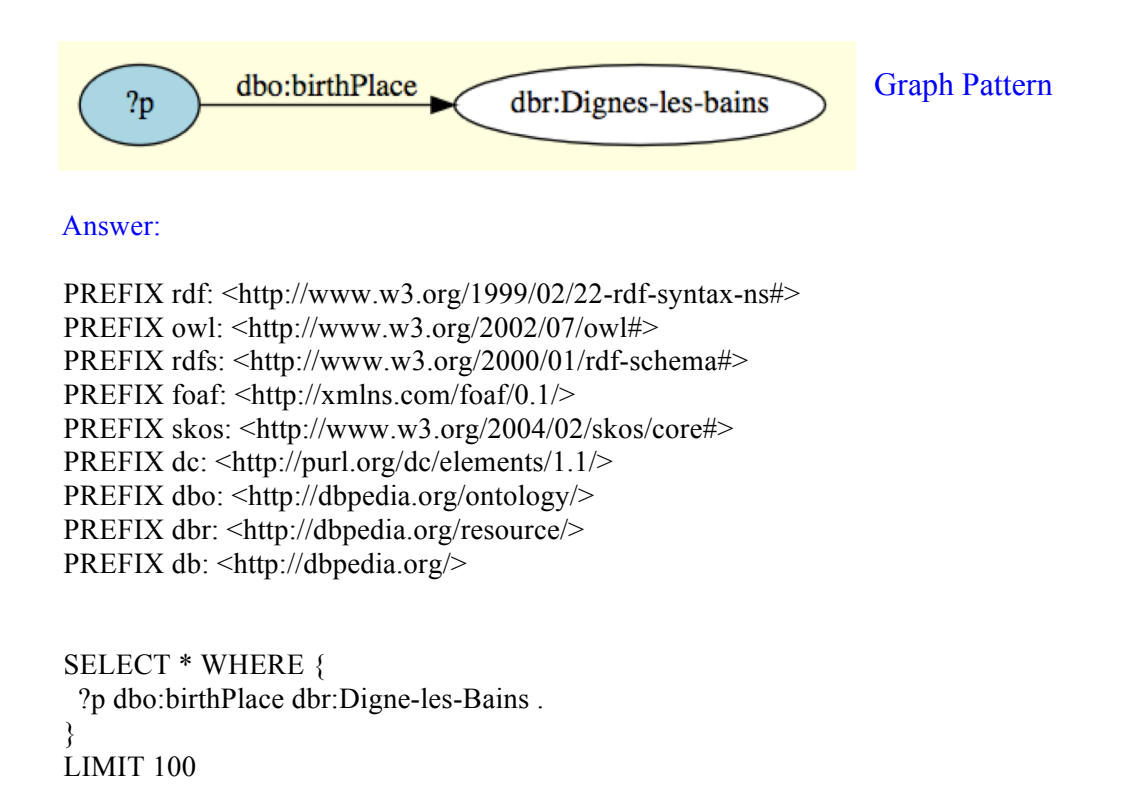

2. Show the names of the original Dignois

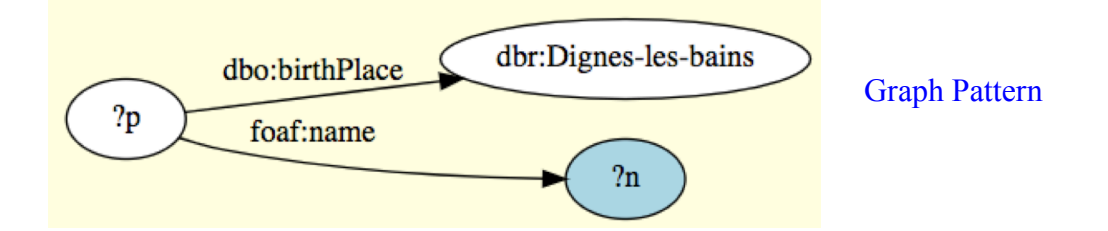

3. Display the names (without commas) of the Dignois (you will need a filter and the contains function)

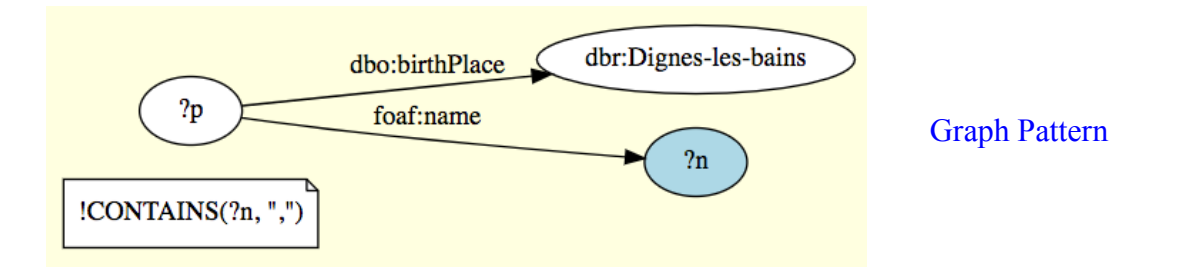

4. Display the names (without commas) of Dignois with their date of birth, and **if applicable** (OPTIONAL), their date of death

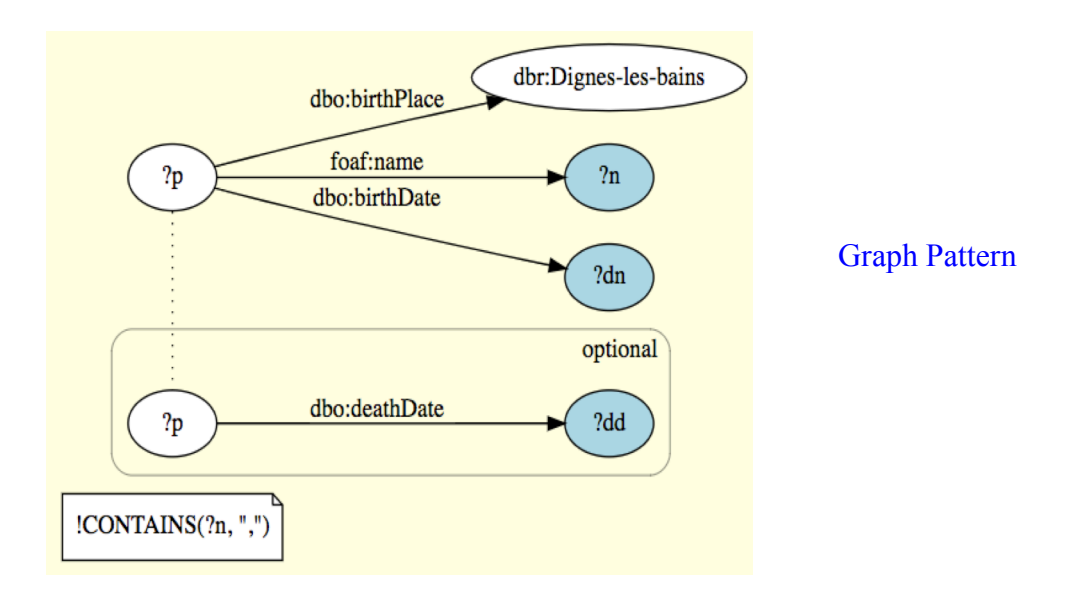

5. Display the names (without commas) of the Dignois with their date of birth, and **if applicable** (OPTIONAL), their date and place of death (pay attention to Paul Duqueylar)

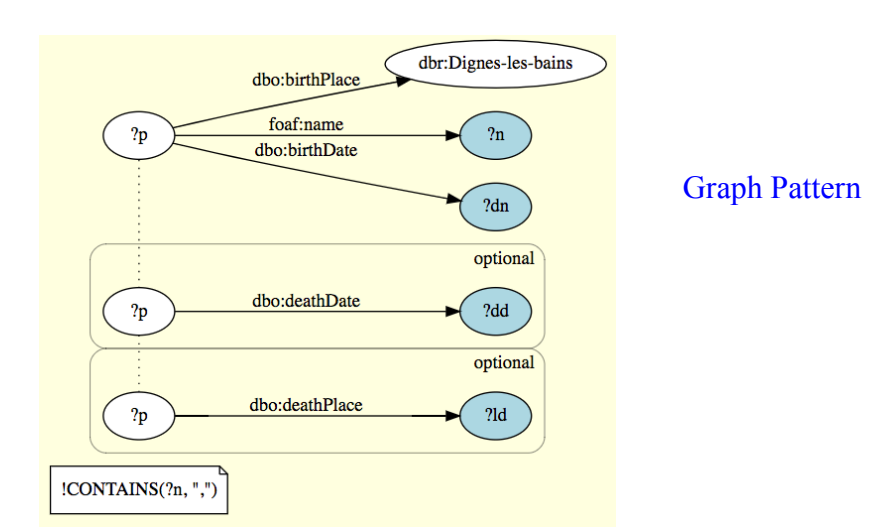

6. Show IRIs of all French cities whose mayor is native

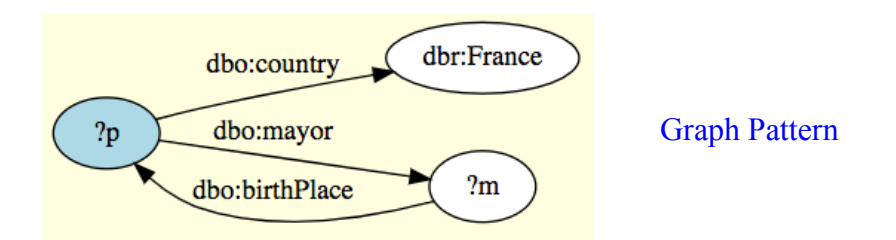

7. Display the IRIs of people born in a French city, as well as the IRI of the city, limiting (LIMIT) the number of results to 100.

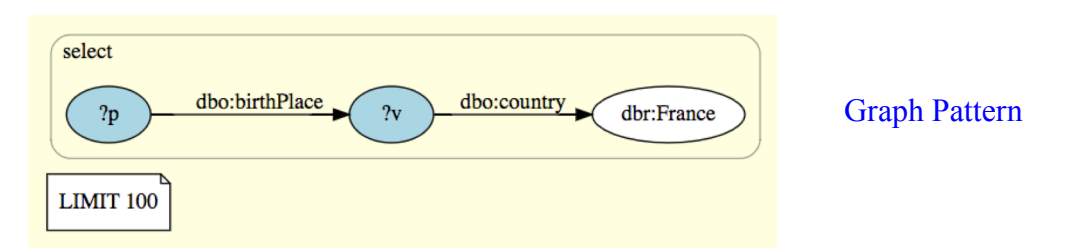

8. Display the IRIs of the French cities sorted by (ORDER BY) the date of birth of their mayor (we exclude in fact cities whose mayor, or his date of birth, are not informed in DBPedia). Also post the Mayor's IRI and date of birth.

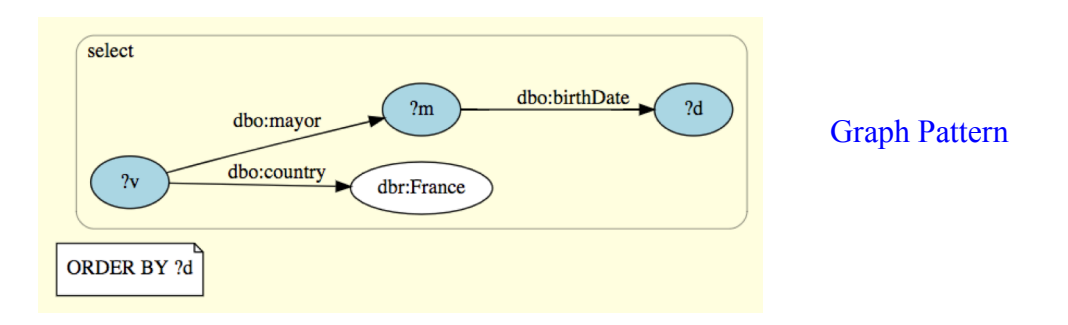

9. Show for each French city its IRI, and the number of natives of that city listed in DBPedia. This will be done using the COUNT aggregation function.

```
SELECT ?ville (COUNT(?person) as ?nb persons)
\{ \ldots \}GROUP BY ?ville
```